## PA152: Efektivní využívání DB 9. Ladění dotazů

Vlastislav Dohnal

## Poděkování

- Zdrojem materiálů tohoto předmětu jsou: Přednášky CS245, CS345, CS345
	- Hector Garcia-Molina, Jeffrey D. Ullman, Jennifer Widom
	- Stanford University, California
	- □Database Tuning (slides)
		- Dennis Shasha, Philippe Bonnet
		- Morgan Kaufmann, 1<sup>st</sup> edition, 440 pages, 2002
		- **ISBN-13: 978-1558607538**
		- http://www.databasetuning.org/

## Ladění dotazů

**SELECT** s.RESTAURANT NAME, t.TABLE SEATING, to char(t.DATE TIME,'Dy, Mon FMDD') AS THEDATE, to\_char(t.DATE\_TIME,'HH:MI PM') AS THETIME,to\_char(t.DISCOUNT,'99') || '%' AS AMOUNTVALUE,t.TABLE\_ID, s.SUPPLIER\_ID, t.DATE\_TIME, to\_number(to\_char(t.DATE\_TIME,'SSSSS')) AS SORTTIME FROM TABLES AVAILABLE t, SUPPLIER INFO s, **(SELECT** s.SUPPLIER\_ID, t.TABLE\_SEATING, t. **Provedení je příliš pomalé ... FROM** TABLES\_AVAILABLE t, SUPPLIER\_INFO **WHERE** t.SUPPLIER\_ID = s.SUPPLIER\_ID and (TO\_CHAR(t.DATE\_TIME, 'MM/DD/YY|  $1)$  Jak je dotaz vyhodnocován? and (TO\_CHAR(t.DATE\_TIME, 'MM/DD/YY| 1)<br>or TO\_NUMBER(TO\_CHAR(sysdate, 'SSSS and t.NUM\_OFFERS  $> 0$  and t.DATE\_TIM 2) Jak jej lze urychlit? and t.TABLE\_SEATING = '2' and t.DATE\_There between systate and (systate  $+\gamma$ ) and to\_number(to\_char(t.DATE\_TIME, 'SSSSS')) between 39600 and 82800 and t.OFFER\_TYPE = 'Discount' **GROUP BY** s.SUPPLIER\_ID, t.TABLE\_SEATING, t.DATE\_TIME, t.OFFER\_TYP**)** u **WHERE** t.SUPPLIER\_ID=s.SUPPLIER\_ID and u.SUPPLIER\_ID=s.SUPPLIER\_ID and t.SUPPLIER\_ID=u.SUPPLIER\_ID and  $t$ .TABLE\_SEATING = u.TABLE\_SEATING and  $t$ .DATE\_TIME = u.DATE\_TIME and t.DISCOUNT = u.AMOUNT and t.OFFER\_TYPE = u.OFFER\_TYPE and (TO\_CHAR(t.DATE\_TIME, 'MM/DD/YYYY') != TO\_CHAR(sysdate, 'MM/DD/YYYY') or TO\_NUMBER(TO\_CHAR(sysdate, 'SSSSS')) < s.NOTIFICATION\_TIME - s.TZ\_OFFSET) and t.NUM\_OFFERS  $> 2$  and t.DATE\_TIME  $>$  SYSDATE and s.CITY = 'SF' and t.TABLE\_SEATING = '2' and t.DATE\_TIME between sysdate and (sysdate  $+ 7$ ) and to\_number(to\_char(t.DATE\_TIME, 'SSSSS')) between 39600 and 82800 and t.OFFER\_TYPE = 'Discount' **ORDER BY** AMOUNTVALUE DESC, t.TABLE\_SEATING ASC, upper(s.RESTAURANT\_NAME) ASC, SORTTIME ASC, t.DATE\_TIME ASC

## Plán dotazu

#### Výstup příkazu EXPLAIN v Oracle

Execution Plan

- 0 SELECT STATEMENT Optimizer=CHOOSE (Cost=165 Card=1 Bytes=106)
- 1 0 SORT (ORDER BY)  $\text{Cost}=165 \text{ Card}=1 \text{ B}$ ytes=106)
- 2 1 NESTED LOOPS (Cost=164 Card=1 Bytes=106)

----------------------------------------------------------

- **Operátor**
- 3 2 NESTED LOOPS (Cost=155 Card=1 Bytes=83)
- 4 3 TABLE ACCESS (FULL) OF 'TABLES\_AVAILABLE' (Cost=72 Card=1 Bytes=28)
- 5 3 VIEW
- 6 5 SORT (GROUP BY) (Cost=83 Card=1 Bytes=34)
- 7 6 NESTED LOOPS (Cost=81 Card=1 Bytes=34)
- 8 7 TABLE ACCESS (FULL) OF TABLES AVAILABLE' (Cost=72 Card=1 Bytes=24)
- 9 7 TABLE ACCESS (FULL) OF 'SUPPLIER\_INFO' (Cost=9 Card=20 Bytes=200)
- 10 2 TABLE ACCESS (FULL) OF 'SUPPLIER\_INFO' (Cost=9 Card=20 Bytes=460)

#### Přístupová metoda | Cena provedení

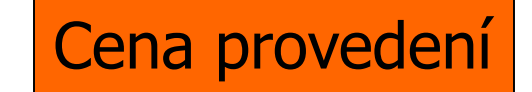

## Monitorování dotazů

- Co je pomalý dotaz?
	- Vyžaduje příliš mnoho přístupů na disk
		- vysoké *costs* v plánu (explain)
		- Např. dotaz na přesnou shodu používá table-scan.
	- Nevhodný plán dotazu
		- Vhodné (existující) indexy nejsou použity
- Jak je objevit?
	- $\Box$ Databáze umožňují logování "dlouhých" dotazů

Ladění dotazu ■ Lokální změna První přístup ke zrychlení dotazu Přepsání dotazu ovlivní pouze daný dotaz ■ Globální změna Vytvoření indexu Změna schématu Rozdělení transakcí …

## Přepisování dotazů

## **■** Příklad:

- Employee(ssnum, name, manager, dept, salary, numfriends)
	- Shlukovaný index na *ssnum*
		- □ Tj. určuje uspořádání souboru
	- Neshlukované indexy: (i) *name;* (ii) *dept*
- Student(ssnum, name, degree\_sought, year)
	- Shlukovaný index na *ssnum*
	- Neshlukovaný index na *name*
- □ Tech(dept, manager, location)
	- Shlukovaný index na *dept*

## Přepisování dotazů

- $\blacksquare$  Techniky
	- Použití indexů
	- Rušení nadbytečných DISTINCT
	- (Korelované) poddotazy
	- Dočasné tabulky
	- Používání HAVING
	- Používání pohledů (VIEW)
	- Uložené pohledy (materialized views)

## Používání indexů

■ Optimalizátor dotazů nemusí použít index, pokud jsou používány:

Aritmetické výrazy

WHERE salary/12 >= 4000;

Podřetězce

SELECT \* FROM employee WHERE SUBSTR(name,  $1, 1$ ) = 'G';

Porovnávání atributů různých datových typů

Víceatributové indexy

Porovnání na NULL

# Používání indexů (pokr.)

#### Agregační funkce MAX(*A*), MIN(*A*)

- **r** resp. ORDER BY A LIMIT 1
- použití funkcí v A
- **Např.** 
	- A. SELECT **max(time AT TIME ZONE 'UTC')** AS time FROM gps.upload\_log WHERE imsi='23001234567890123' AND time>'2014-02-28 10:50:00.122 UTC' AND method='U' AND program\_ver IS NOT NULL;
	- B. SELECT **time AT TIME ZONE 'UTC'** FROM (SELECT **max(time)** AS time FROM gps.upload\_log WHERE imsi='23001234567890123' AND time>'2014-02-28 10:50:00.122 UTC' AND method='U' AND program\_ver IS NOT NULL) AS x;

# Používání indexů (pokr.)

QUERY PLAN (QUERY A.)

----------------------------------------------------------------------------------------------------------------------------------------------------------------------------------------------- Aggregate (cost=9775.89..9775.90 rows=1 width=8) (actual time=224.015..224.015 rows=1 loops=1)

-> Append (cost=0.00..9763.66 rows=2445 width=8) (actual time=15.999..221.261 rows=5384 loops=1)

-> **Seq Scan** on upload\_log (cost=0.00..0.00 rows=1 width=8) (actual time=0.002..0.002 rows=0 loops=1) Filter: ((program\_ver IS NOT NULL) AND ("time" > '2014-02-28 11:50:00.122+01'::timestamp with time zone) AND (imsi='23001234567890123'::bpchar) AND

 $(method = 'U':bbochar))$ 

- -> **Bitmap Heap Scan** on upload\_log\_y2014m02 upload\_log (cost=10.56..467.15 **rows=111** width=8) (actual time=15.997..80.592 rows=118 loops=1) Recheck Cond: ((imsi='23001234567890123'::bpchar) AND ("time" > '2014-02-28 11:50:00.122+01'::timestamp with time zone)) Filter: ((program\_ver IS NOT NULL) AND (method = 'U'::bpchar))
	- -> Bitmap Index Scan on upload log imsi time y2014m02 (cost=0.00..10.53 **rows=117** width=0) (actual time=11.813..11.813 rows=119 loops=1) Index Cond: ((imsi='23001234567890123'::bpchar) AND ("time" > '2014-02-28 11:50:00.122+01'::timestamp with time zone))
- -> **Bitmap Heap Scan** on upload\_log\_y2014m03 upload\_log (cost=128.54..9288.24 **rows=2332** width=8) (actual time=4.205..139.726 rows=5266 loops=1) Recheck Cond: ((imsi='23001234567890123'::bpchar) AND ("time" > '2014-02-28 11:50:00.122+01'::timestamp with time zone)) Filter: ((program\_ver IS NOT NULL) AND (method = 'U'::bpchar))
	- -> Bitmap Index Scan on upload\_log\_imsi\_time\_y2014m03 (cost=0.00..127.95 **rows=2638** width=0) (actual time=3.070..3.070 rows=5352 loops=1) Index Cond: ((imsi='23001234567890123'::bpchar) AND ("time" > '2014-02-28 11:50:00.122+01'::timestamp with time zone))
- -> **Index Scan** using upload log imsi\_time\_y2014m04 on upload\_log\_y2014m04 upload\_log\_(cost=0.00..8.27 **rows=1** width=8) (actual time=0.016..0.016 rows=0 loops=1) Index Cond: ((imsi='23001234567890123'::bpchar) AND ("time" > '2014-02-28 11:50:00.122+01'::timestamp with time zone)) Filter: ((program\_ver IS NOT NULL) AND (method = 'U'::bpchar))

Total runtime: 224.171 ms

(18 rows)

# Používání indexů (pokr.)

QUERY PLAN (QUERY B.)

----------------------------------------------------------------------------------------------------------------------------------------------------------------------------------------------- Result (cost=4.63..4.64 rows=1 width=0) (actual time=6.795..6.795 rows=1 loops=1)

InitPlan 1 (returns \$0)

-> Limit (cost=0.04..4.63 rows=1 width=8) (actual time=6.790..6.790 rows=1 loops=1)

- -> Merge Append (cost=0.04..11220.85 rows=2445 width=8) (actual time=6.790..6.790 rows=1 loops=1) Sort Key: gps.upload\_log."time"
	- -> **Index Scan Backward** using upload log imsi time on upload log (cost=0.00..8.28 **rows=1** width=8) (actual time=6.534..6.534 rows=0 loops=1) Index Cond: ((sim\_imsi = '230024100859676'::bpchar) AND ("time" IS NOT NULL) AND ("time" > '2014-02-28 11:50:00.122+01'::timestamp with time zone)) Filter: ((program\_ver IS NOT NULL) AND (method = 'U'::bpchar))
	- -> **Index Scan Backward** using upload\_log\_imsi\_time\_y2014m02 on upload\_log\_y2014m02 upload\_log (cost=0.00..480.29 rows=111 width=8)

(actual time=0.126..0.126 rows=1 loops=1) Index Cond: ((sim\_imsi = '230024100859676'::bpchar) AND ("time" IS NOT NULL) AND ("time" > '2014-02-28 11:50:00.122+01'::timestamp with time zone)) Filter: ((program\_ver IS NOT NULL) AND (method = 'U'::bpchar))

-> **Index Scan Backward** using upload log\_imsi\_time\_y2014m03 on upload\_log\_y2014m03 upload\_log\_(cost=0.00..10668.96 rows=2332 width=8)

(actual time=0.117..0.117 rows=1 loops=1)

Index Cond: ((sim\_imsi = '230024100859676'::bpchar) AND ("time" IS NOT NULL) AND ("time" > '2014-02-28 11:50:00.122+01'::timestamp with time zone)) Filter: ((program\_ver IS NOT NULL) AND (method = 'U'::bpchar))

-> **Index Scan Backward** using upload\_log\_imsi\_time\_y2014m04 on upload\_log\_y2014m04 upload\_log (cost=0.00..8.28 rows=1 width=8)

(actual time=0.009..0.009 rows=0 loops=1)

Index Cond: ((sim\_imsi = '230024100859676'::bpchar) AND ("time" IS NOT NULL) AND ("time" > '2014-02-28 11:50:00.122+01'::timestamp with time zone)) Filter: ((program\_ver IS NOT NULL) AND (method = 'U'::bpchar))

Total runtime: 6.885 ms

(18 rows)

## ■ Dotaz:

- Najdi zaměstnance pracující v oddělení *informační systémy*. Ve výsledku nechceme duplicity.
- □ SELECT DISTINCT ssnum FROM employee WHERE dept = 'information systems'

**DISTINCT není nutný** 

*ssnum* je primární klíč v *employee*

## ■ Dotaz:

Vypiš čísla *ssnum* všech zaměstnanců nějakého technického oddělení. Ve výsledku nechceme opakování. □ SELECT DISTINCT ssnum FROM employee, tech WHERE employee.dept = tech.dept

## **Je DISTINCT nutný?**

## ■ Dotaz:

□ SELECT DISTINCT ssnum FROM employee, tech WHERE employee.dept = tech.dept

## **Je DISTINCT nutný?**

- *ssnum* je primární klíč v *employee*
- *dept* je primární klíč v *tech*
- $\Box \rightarrow k$ aždý zaměstnanec se spojí s nejvýše jedním záznamem z relace *tech.*
- $\Box \rightarrow$  DISTINCT není potřeba

■ Vztah mezi DISTINCT, primárními klíči a spojeními lze popsat:

□Definice "*privilegovanost*"

 Relace *T* je *privilegovaná,* pokud atributy vrácené příkazem SELECT obsahují její primární klíč.

□ Definice relace "záviset na"

- Nechť *R* není privilegovaná relace.
- Když *R* je spojena s relací *S* podle rovnosti primárního klíče *R* a odpovídajících atributu(ů) z *S*, pak *R je závislá na S*.
- **□ Relace** "záviset na" je tranzitivní:
	- $\blacksquare$  R<sub>1</sub> závisí na R<sub>2</sub> a R<sub>2</sub> závisí na R<sub>3</sub>, pak R $_{\textrm{\tiny{1}}}$  závisí na R $_{\textrm{\tiny{3}}}$ .

PA152, Vlastislav Dohnal, FI MUNI, 2014 16

## Rušení nadbytečných DISTINCT **Tyrzení:**

Ve výsledku příkazu SELECT nebudou duplicity (**bez DISTINCT**), pokud pro každou relaci ve FROM platí alespoň jedno z:

- relace je **privilegovaná**.
- relace **závisí na** nějaké **privilegované**.

# Nadbytečný DISTINCT (1)

■ Dotaz:

- □ SELECT DISTINCT ssnum FROM employee, tech WHERE employee.manager = tech.manager
- *Employee* je privilegovaná
- Je *tech* privilegovaná?

Ne.

Závisí *tech* na *employee*?

Ne, protože atribut *manager* není primárním klíčem *tech*.

# Nadbytečný DISTINCT (2)

■ Dotaz:

- □ SELECT DISTINCT ssnum, tech.dept FROM employee, tech WHERE employee.manager = tech.manager
- *Employee* je privilegovaná
- Je *tech* privilegovaná?

Ano.

■ Výsledky se neopakují

# Nadbytečný DISTINCT (3)

■ Dotaz:

- □ SELECT DISTINCT student.ssnum FROM student, employee, tech WHERE student.name = employee.name  $AND$  employee.dept = tech.dept;
- *Student* je privilegovaná
- *Employee* není privilegovaná a nezávisí na žádné z ostatních relací.
- $\blacksquare \rightarrow$  DISTINCT je nutný.

# Vnořené dotazy

■ Příkaz SELECT obsahující další SELECT jako svoji část

□ SELECT employee\_number, name FROM employees AS Bob WHERE salary > ( SELECT AVG(salary) FROM employees WHERE department = Bob.department);

 SELECT employee\_number, name, (SELECT AVG(salary) FROM employees WHERE department = Bob.department AS department\_average FROM employees AS Bob;

# Přepisování vnořených dotazů

■ Důvod:

- Optimalizátor dotazů nemusí vždy správně fungovat na některých vnořených dotazech
- □Typicky:
	- Nekorelované dotazy bez agregační funkce
	- **E** Korelované dotazy

## Typy vnořených dotazů

- Nekorelované dotazy s agregační funkcí uvnitř
	- □ SELECT ssnum FROM employee WHERE salary > (SELECT avg(salary) FROM employee)
- Nekorelované dotazy bez agregační funkce
	- □ SELECT ssnum FROM employee WHERE dept in (SELECT dept FROM tech)

## Typy vnořených dotazů

- Korelované s agregační funkcí
	- □ SELECT ssnum FROM employee e1 WHERE salary =
		- (SELECT avg(e2.salary)

FROM employee e2, tech WHERE  $e2$ .dept =  $e1$ .dept  $AND$  e2.dept = tech.dept)

■ Korelované bez agregační funkce Neobvyklé (resp. lze napsat pomocí spojení)

### Přepsání nekorelovaných dotazů bez agregace

- 1. Relace z obou FROM dej dohromady
- 2. IN nahraď rovností (=)
- 3. Vybírané atributy se nemění

SELECT ssnum FROM employee WHERE dept in (select dept from tech)

SELECT ssnum FROM employee, tech WHERE employee.dept  $=$  tech.dept Přepsání nekorelovaných dotazů bez agregace

- **Problém s duplicitami:** 
	- □ SELECT avg(salary) FROM employee WHERE manager in (select manager from tech) □ SELECT avg(salary) FROM employee, tech
- WHERE employee.manager = tech.manager ■ Druhý dotaz může vracet zaměstnance
- vícekrát
	- Pokud stejný manažer vede více oddělení.
- Řešením je pomocná tabulka □Kde pomocí DISTINCT eliminujeme duplicity.

#### ■ Dotaz:

Najdi zaměstnance technických oddělení, kteří vydělávají průměrnou mzdu svého oddělení.

SELECT ssnum FROM employee e1 WHERE salary  $=$  (SELECT avg(e2.salary) FROM employee e2, tech WHERE  $e2.dept = techn.dept$ AND  $e2.dept = e1.dept$ ;

INSERT INTO temp SELECT avg(salary) as avsalary, employee.dept FROM tech, employee WHERE tech.dept  $=$  employee.dept GROUP BY tech.dept;

SELECT ssnum FROM employee, temp WHERE salary  $=$  avsalary  $AND$  employee.dept = temp.dept

## ■ Dotaz:

Najdi zaměstnance technických oddělení, kteří mají stejně kamarádů jako pracovníků ve svém oddělení.

```
SELECT ssnum
FROM employee e1
WHERE numfriends = COUNT(
           SELECT e2.ssnum
           FROM employee e2, tech
           WHERE e2.dept = techn.deptAND e2.dept = e1.dept;
```
INSERT INTO temp SELECT COUNT(ssnum) as numworkers, employee.dept FROM tech, employee WHERE tech.dept  $=$  employee.dept GROUP BY tech.dept;

SELECT ssnum FROM employee, temp WHERE numfriends = numworkers AND employee.dept  $=$  temp.dept;

Vznikl zde problém v COUNT?

## Problém v COUNT?

**■ Příklad:** 

- Helena nepracuje v technickém oddělení.
- V původním dotazu by se její přátelé porovnávali s COUNT(Ø)=0.
	- V případě, že Helena nemá přátele, zůstane ve výběru.
- V přepsaném dotazu by se záznam Heleny ve výsledku neobjevil.
	- Pomocná tabulka bude obsahovat pouze počty pro technická oddělení.
- Toto je omezení při přepisování korelovaných dotazů s COUNT.

## Přepisování dotazů  $\blacksquare$  Techniky

- Použití indexů
- Rušení nadbytečných DISTINCT
- (Korelované) poddotazy

#### **Dočasné tabulky**

- Používání HAVING
- Používání pohledů (VIEW)
- Uložené pohledy (materialized views)

## Používání pomocných tabulek

#### Dotaz:

□ Pro zaměstnance oddělení informačních systémů, kteří mají plat > 40000, vypiš jejich *ssnum* a umístění.

□ INSERT INTO temp **SELECT** FROM employee WHERE salary  $>= 40000$ 

□ SELECT ssnum, location FROM temp WHERE temp.dept = 'information systems'

#### ■ Toto řešení nebude optimální

- Nelze využít index na *dept* v *employee*
- Optimalizátor dotazů takový index na *temp* nemá.

## Používání HAVING

## **D**ůvod zavedení

- Zkrácení dotazů, které filtrují podle výsledku agregačních funkcí
- Ve WHERE nelze použít agregační funkci
- V klauzuli HAVING ano
- Příklad
	- □ SELECT avg(salary), dept FROM employee GROUP BY dept HAVING avg(salary)  $> 10000$ ;

# Používání HAVING **u** Jiný příklad

SELECT avg(salary), dept FROM employee GROUP BY dept HAVING count(ssnum) > 100;

## Používání HAVING **Nepoužívat HAVING** □Pokud lze zapsat ve WHERE. SELECT avg(salary) as avgsalary, dept FROM employee WHERE dept= 'information systems' GROUP BY dept; SELECT avg(salary) as avgsalary, dept FROM employee GROUP BY dept HAVING dept  $=$  'information systems';

## Používání pohledů

CREATE VIEW techlocation AS SELECT ssnum, tech.dept, location FROM employee, tech WHERE employee.dept  $=$  tech.dept;

SELECT location FROM techlocation WHERE ssnum = 43253265;

## ■ Optimalizátor dotazů provede nahrazení pohledu jeho definicí

# Používání pohledů ■ Výsledkem dostaneme:

SELECT location FROM employee, tech WHERE employee.dept  $=$  tech.dept AND ssnum = 43253265;

## Používání pohledů ■ Příklad v PostgreSQL: □ CREATE VIEW hotels\_in\_city AS SELECT city, COUNT(\*) AS count FROM hotel GROUP BY city; ■ Použití pohledu □ SELECT \* FROM hotels\_in\_city WHERE count  $> 8$ ;

#### Používání pohledů Příkaz EXPLAIN □EXPLAIN SELECT \* FROM hotels\_in\_city; □EXPLAIN SELECT<sup>\*</sup> FROM hotels\_in\_city WHERE count  $> 8$ ; ■ Porovnejte s EXPLAIN SELECT city, COUNT(\*) FROM hotel GROUP BY city

HAVING COUNT(\*) > 8;

# Přepisování dotazů: výkonnostní vliv

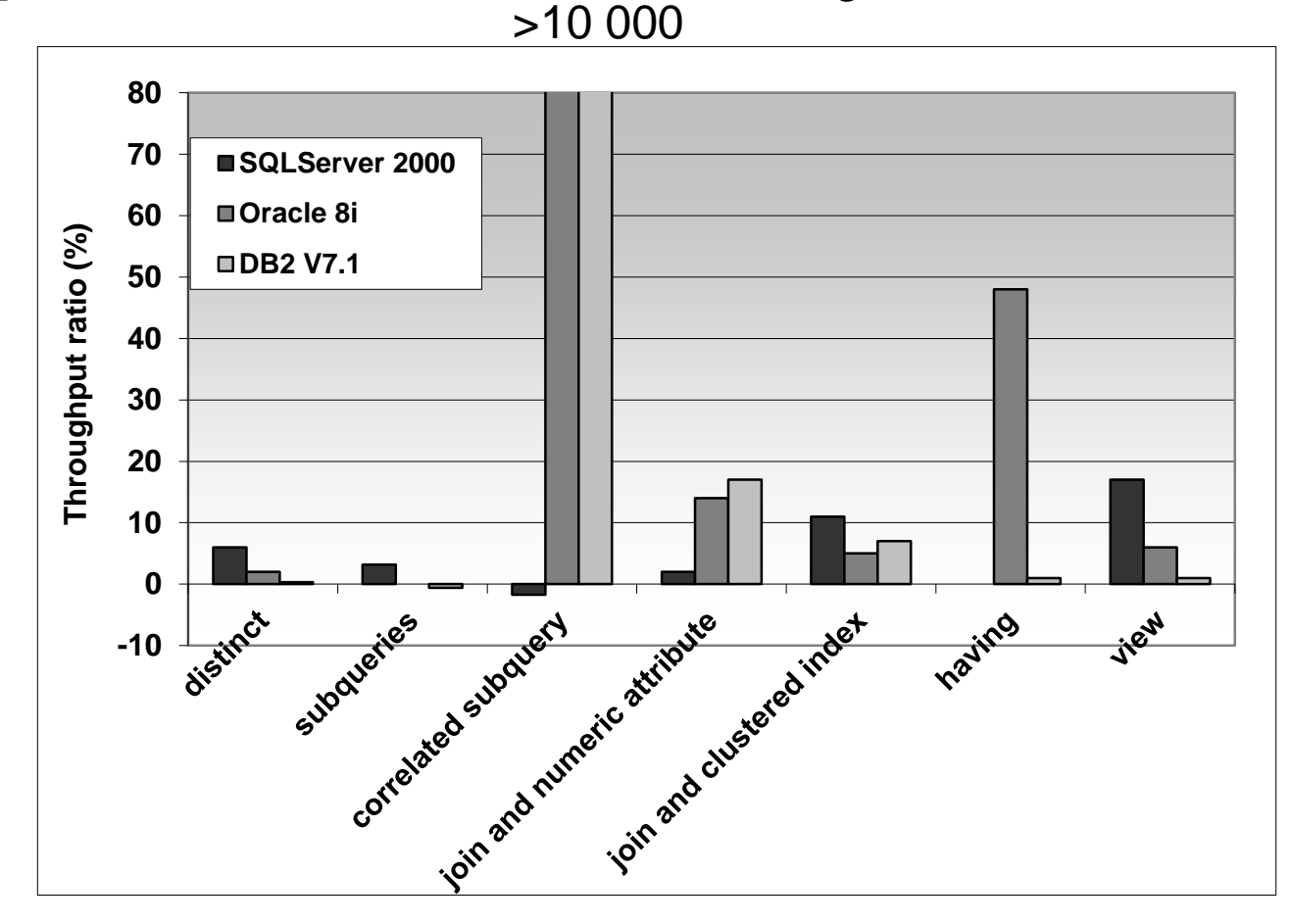

100k zaměstnanců, 100k studentů, 10 tech. oddělení

# Optimalizace agregačních funkcí Příklad:

- Evidence objednávek obchodního řetězce
	- **Order(ordernum, itemnum, quantity, purchaser,** vendor)
	- **Item**(itemnum, description, price)
	- Shlukované indexy nad *itemnum* pro *Order* a *Item*
- Každých 5 minut se provádí dotazy:
	- Celková cena objednaného zboží jistého výrobce (vendor).
	- Celková cena objednaného zboží nějakým obchodem (purchaser).

## Optimalizace agregačních funkcí

#### **Dotazy:**

- SELECT vendor, sum(quantity\*price) FROM order, item WHERE order.itemnum = item.itemnum GROUP BY vendor;
- SELECT purchaser, sum(quantity\*price) FROM order, item WHERE order.itemnum = item.itemnum

GROUP BY purchaser;

**□ Cena dotazů?** 

 $\blacksquare$   $\rightarrow$  jsou drahé

Optimalizace agregačních funkcí ■ Jak zrychlit? Definice pohledů?  $\blacksquare \rightarrow$  nepomůže Ukládat výsledky do pomocných tabulek?  $\blacksquare \rightarrow$  pomůže

# Optimalizace agregačních funkcí

- Vytvoříme tabulky
	- OrdersByVendor(vendor, amount)
	- □OrdersByPurchaser(purchaser, amount)
- Tabulky se musí aktualizovat
	- □Kdy aktualizovat?
		- Po každé změně *order*, popř. *item*? □ Realizovat pomocí triggerů (spouští)
		- **Periodicky po určitém čase znovu vytvořit**
	- Náklady na aktualizaci
		- Musí být menší než náklady na původní dotazy.

## Uložené (materializované) pohledy

- Výsledek pohledu je uložený v tabulce Automatická aktualizace databází
	- Obvykle…
	- Použití i v dotazech, které daný pohled nepoužívají
		- Optimalizátor dotazů přepisuje dotaz

# Uložené (materializované) pohledy

#### **Např. Oracle**

- □ CREATE MATERIALIZED VIEW OrdersByVendor BUILD IMMEDIATE REFRESH COMPLETE ENABLE QUERY REWRITE
	- AS

SELECT vendor, sum(quantity\*price) AS amount FROM order, item WHERE order.itemnum = item.itemnum GROUP BY vendor;

# Uložené (materializované) pohledy

### Příklad

QUERY REWRITE

Dotaz:

- SELECT vendor, sum(quantity\*price) AS amount FROM order, item WHERE order.itemnum  $=$  item.itemnum AND vendor= 'Apple' GROUP BY vendor;
- Použije se pohled OrdersByVendor
	- □ SELECT vendor, amount FROM OrdersByVendor WHERE vendor= 'Apple';

## Uložené (materializované) pohledy Příklad

- SQLServer, implementováno pomocí triggerů
- $\Box$  1m orders 5 purchasers and 20 vendors

 $\square$  10k items

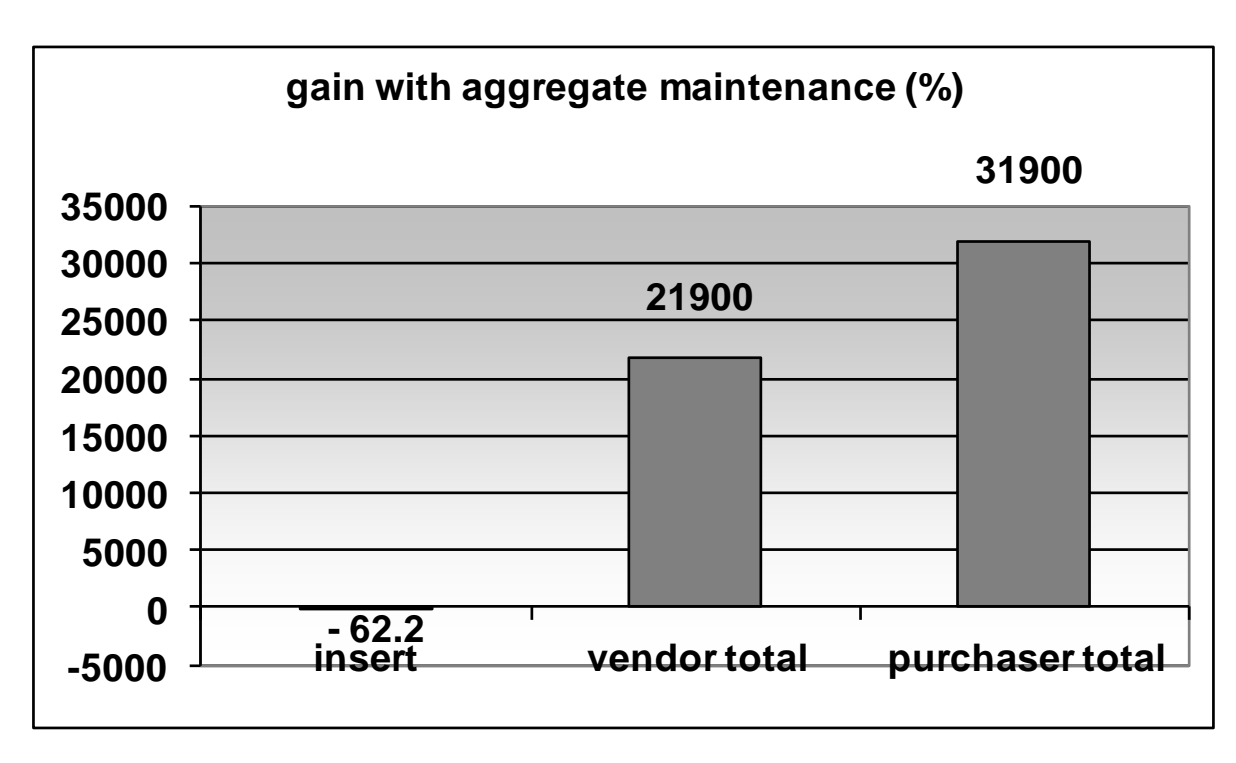

## Databázové spouště (triggers)

- Spoušť je uložené procedura
	- Kód používající SQL příkazy, prováděný při výskytu nějaké události.

**■ Události:** 

- DML insert, update, delete
- Časové (nebývá časté)
- DDL definice tabulek, …

# Databázové spouště (triggers)

- **Nezávislé na aplikaci** 
	- Protože jsou prováděny samotným DB serverem.
- Bez spouští musí být vše řešeno aplikací
- Přinášejí dodatečné náklady
	- Mohou vkládat do dalších tabulek, …
	- Spouštění omezovat podmínkami
		- Např. při aktualizaci ceny, počtu objednaných položek
		- Ne při aktualizaci popisu položky, …

## Globální změny **N** Vytvoření indexu ■ Změna schéma Viz další přednáška Rozdělení relací Viz další přednáška

…

```
Používání indexů
■ Malá tabulka
  Indexy jsou vytvořeny
  Přesto nejsou používány
 Příklad
  □ predmet(kod, nazev, kredity)
  □ SELECT COUNT(*) FROM predmet;
     Výsledek: 3
  □ SELECT<sup>*</sup> FROM predmet
    WHERE kod='MA102':
     Použije se table-scan (seq scan)
```
## Vytváření indexů

- Sekvenční čtení tabulky (table scan / seq scan)
	- Všechny záznamy jsou kontrolovány
	- $\square \rightarrow$  pomalé
- Vytvoření indexu (index scan)
	- Zrychlí SELECT
	- □Zpomalí INSERT, UPDATE, DELETE
		- **Index se musí aktualizovat**

## Vliv indexu na náklady

■ Neplatí:

□Čím více indexů, tím rychlejší zpracování!

■ Teoreticky platné pouze pro SELECT.

- Každý index zpomaluje aktualizace Nutné aktualizovat kromě relace i index Pozor:
	- INSERT INTO tabulka SELECT ...
	- DELETE FROM tabulka WHERE ...

## Vliv indexu na náklady: příklad

#### ■ Relace

StarsIn(movieTitle, movieYear, starName)

- Q<sub>movies</sub>
	- □ SELECT movieTitle, movieYear FROM StarsIn WHERE starName= 'name';
- $Q<sub>stars</sub>$

□ SELECT starName FROM StarsIn WHERE movieTitle= 'title' AND movieYear=year;

**n** Insert

□ INSERT INTO StarsIn VALUES ('title', year, 'name');

## Vliv indexu na náklady: příklad

#### ■ Předpoklady:

- B(StarsIn) = 10 bloků
- **□ Každý herec hraje průměrně ve 3 filmech.**
- Každý film má průměrně 3 hvězdy.
- □ Relace není nijak uspořádaná.
	- Pokud je index, pak 3 čtení z disku (3 záznamy).
- **□ Prohledání indexu** 
	- 1 čtení
- Aktualizace indexu
	- 1 čtení a 1 zápis bloku
- Vkládání do relace
	- 1 čtení a 1 zápis bloku
		- $\Box$  Tj. nehledáme volný blok (jak s indexem, tak bez)

## Vliv indexu na náklady: příklad

■ Počty čtení a zápisů pro jednotlivé situace

Pravděpodobnost provádění operací

■  $Q_{\text{movies}}=p_1$ ,  $Q_{\text{stars}}=p_2$ , Insert=1 -  $p_1$  -  $p_2$ 

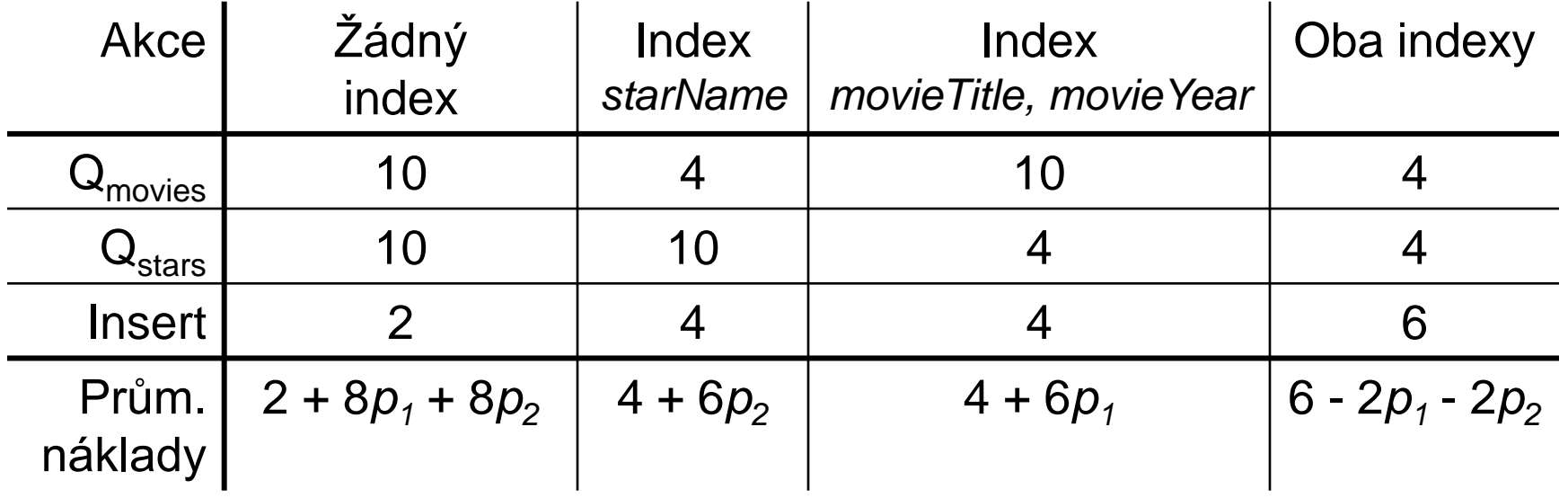

Situace1:  $p_1 = p_2 = 0.1 \rightarrow$  bez indexů

Situace2:  $p_1 = p_2 = 0.4 \rightarrow$  oba indexy

## Optimalizace indexů

- 1. Stanovit dávku příkazů
	- Tj. způsob vytížení
	- Analýzou logů zjistit typy dotazů a aktualizací a jejich četnosti
- 2. Navrhnout různé indexy
	- Optimalizátor nechat odhadnou cenu vyhodnocení dávky příkazů
	- Vybrat konfiguraci s nejmenší cenou
	- Vytvořit odpovídající indexy

## Optimalizace indexů

Ad bod 2

- Mám sadu možných indexů
- ⊐ Začni bez indexů
- ⊐ Opakuj
	- **Pro každý navrhovaný index, vypočítej cenu**
	- Vytvoř index s nejvyšším vylepšením ceny používej jej v dalších iteracích
	- Opakuj, dokud byl nějaký index vytvořen.
- Celý proces lze dělat i automaticky MS AutoAdmin (<http://research.microsoft.com/en-us/projects/autoadmin/default.aspx>)
	- MS Index Tuning Wizard (s. Chaudhuri, V. Narasayya: *An efficient, Cost-Driven Index Selection Tool for Microsoft* SQL Server. Proceedings of VLDB Conference, 1997) & the best 10-year paper in 2007!

Oracle 10g (<http://www.oracle-base.com/articles/10g/AutomaticSQLTuning10g.php>)

## Referenční integrita

- Vytvoření cizího klíče neznamená index na atributech
- Příklad v PostgreSQL (db.fi.muni.cz)

Hotel – primární klíč *id*

Room – primární klíč *id*, cizí klíč *hotel\_id*

 $\blacksquare$  V(Room, hotel\_id) = 6

■ Dotazy (zajímá nás výsledek EXPLAIN)

SELECT \* FROM hotel WHERE id=2; SELECT \* FROM room WHERE hotel\_id=2 AND number=1;

## Referenční integrita

**Dotaz** 

SELECT \* FROM room WHERE hotel\_id=2 AND number=1;

#### ■ Bez indexu (výstup z EXPLAIN SELECT...)

Seq Scan on room (cost=0.00..8750.89 rows=105 width=22) Filter: ((hotel\_id = 2) AND (number = 1))

#### ■ Vytvoříme index nad *hotel\_id*

CREATE INDEX room hotel id fkey ON room (hotel id);

Bitmap Heap Scan on room (cost=974.87..5782.99 rows=105 width=22) Recheck Cond: (hotel  $id = 2$ ) Filter: (number  $= 1$ )

-> Bitmap Index Scan on room\_hotel\_id\_fkey (cost=0.00..974.84 rows=52608 width=0) Index Cond: (hotel\_id =  $2$ )

## Referenční integrita

- Cizí klíče mohou velmi zpomalit i mazání **■** Příklad:
	- DELETE FROM hotel WHERE id=500;
		- Cizí klíč v *room* odkazuje na tabulku *hotel*
		- Při mazání se musí v tabulce *room* kontrolovat přítomnost záznamů *hotel\_id=500*
- Doporučení
	- □ Vytvářet na cizích klíčích indexy

# Kombinace indexů

#### ■ Dotaz SELECT \* FROM room WHERE hotel\_id=2 AND number=1;

#### ■ Pouze index nad *hotel id*

"Bitmap Heap Scan on room (cost=960.80..5756.77 rows=103 width=22)"

- " Recheck Cond: (hotel  $id = 2$ )"
- " Filter: (number  $= 1$ )"
- -> Bitmap Index Scan on room\_hotel\_id\_fkey (cost=0.00..960.77 rows=51798 width=0)"
- " Index Cond: (hotel  $id = 2$ )"

#### ■ Pouze index nad *number*

"Bitmap Heap Scan on room (cost=13.02..1688.30 rows=103 width=22)"

- " Recheck Cond: (number  $= 1$ )"
- " Filter: (hotel  $id = 2$ )"
- " -> Bitmap Index Scan on room\_number\_idx (cost=0.00..12.99 rows=628 width=0)"
- Index Cond: (number  $= 1$ )"

# Kombinace indexů

■ Dotaz SELECT \* FROM room WHERE hotel\_id=2 AND number=1;

#### ■ Index nad *hotel id, number*

"Bitmap Heap Scan on room (cost=5.34..366.14 rows=103 width=22)"

Recheck Cond: ((hotel\_id = 2) AND (number =  $1$ ))"

- -> Bitmap Index Scan on room\_hotel\_id\_number\_fkey (cost=0.00..5.31 rows=103 width=0)"
- " Index Cond:  $((\text{hotel_id} = 2) \text{ AND } (\text{number} = 1))$ "

#### ■ Dva indexy nad *hotel id* a *number*

"Bitmap Heap Scan on room (cost=974.07..1334.86 rows=103 width=22)"

- Recheck Cond: ((number = 1) AND (hotel\_id = 2))"
- " -> BitmapAnd (cost=974.07..974.07 rows=103 width=0)"
- " -> Bitmap Index Scan on room\_number\_idx (cost=0.00..12.99 rows=628 width=0)" " Index Cond:  $(number = 1)"$
- " -> Bitmap Index Scan on room\_hotel\_id\_fkey (cost=0.00..960.77 rows=51798 width=0)" " Index Cond: (hotel  $id = 2$ )"

## Index s reverzním klíčem

- Specialita Oracle
- Zvýšení průchodnosti indexu počet vkládání / aktualizací za čas

**■** Idea:

Hodnoty klíče v indexu používat reverzně

- $\Box \rightarrow$  hodnoty ze sekvencí jsou rozptýleny
	- **Např. 12345 a 12346**  $\rightarrow$  **54321 a 64321**
- $\Box \rightarrow$  nižší kolize při souběžné aktualizaci indexu

#### ■ CREATE INDEX idx ON tab(attr) REVERSE;

## Globální změny **N** Vytvoření indexu ■ Změna schématu Viz další přednáška Rozdělení relací Viz další přednáška